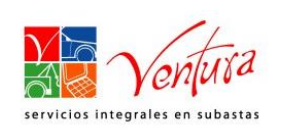

## **Anexo 20 Contingencia por Caídas de Sistema en Centros de Subasta.**

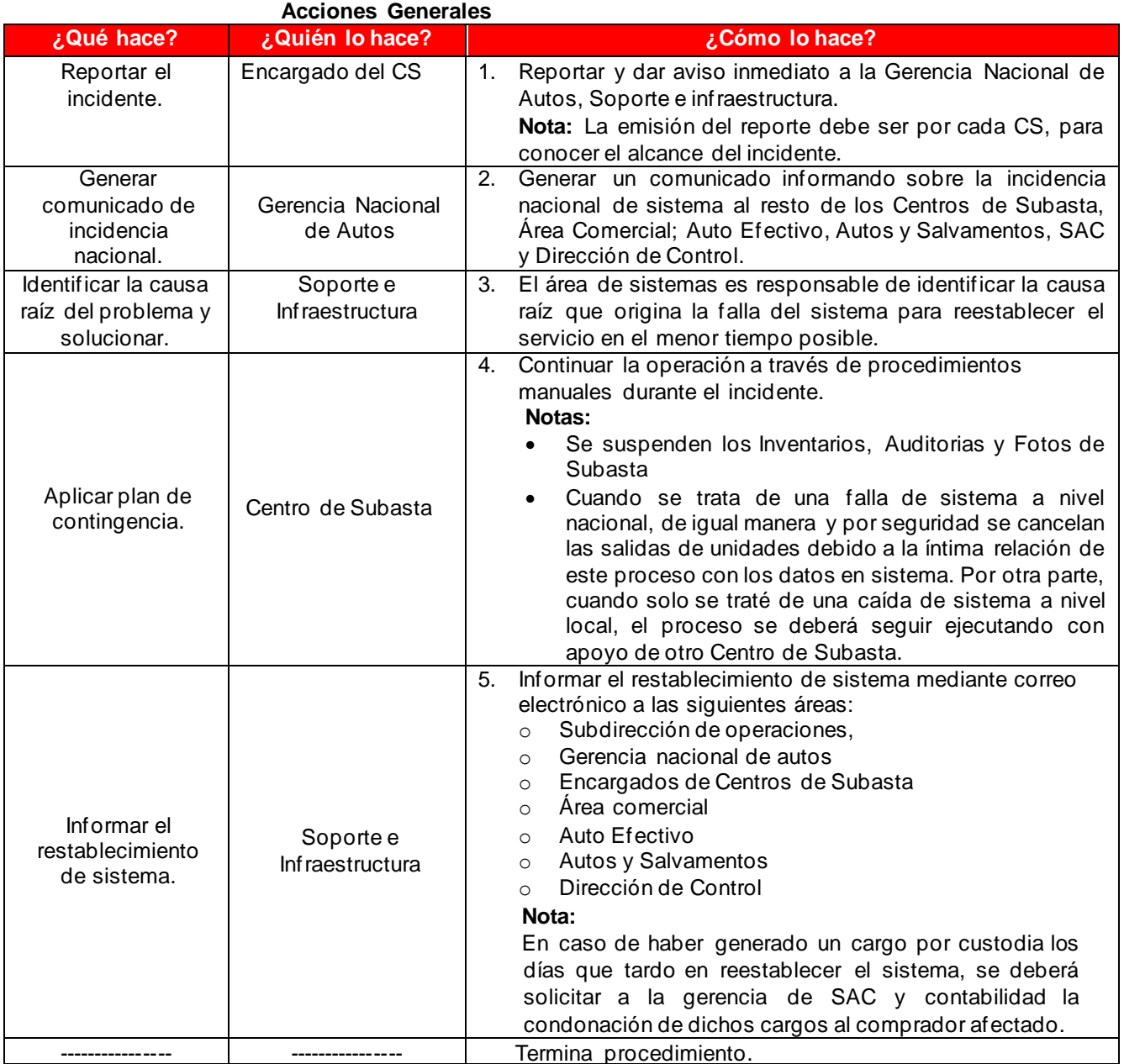

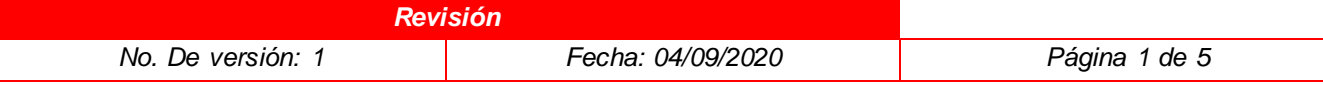

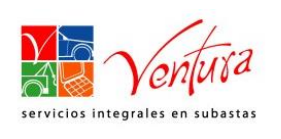

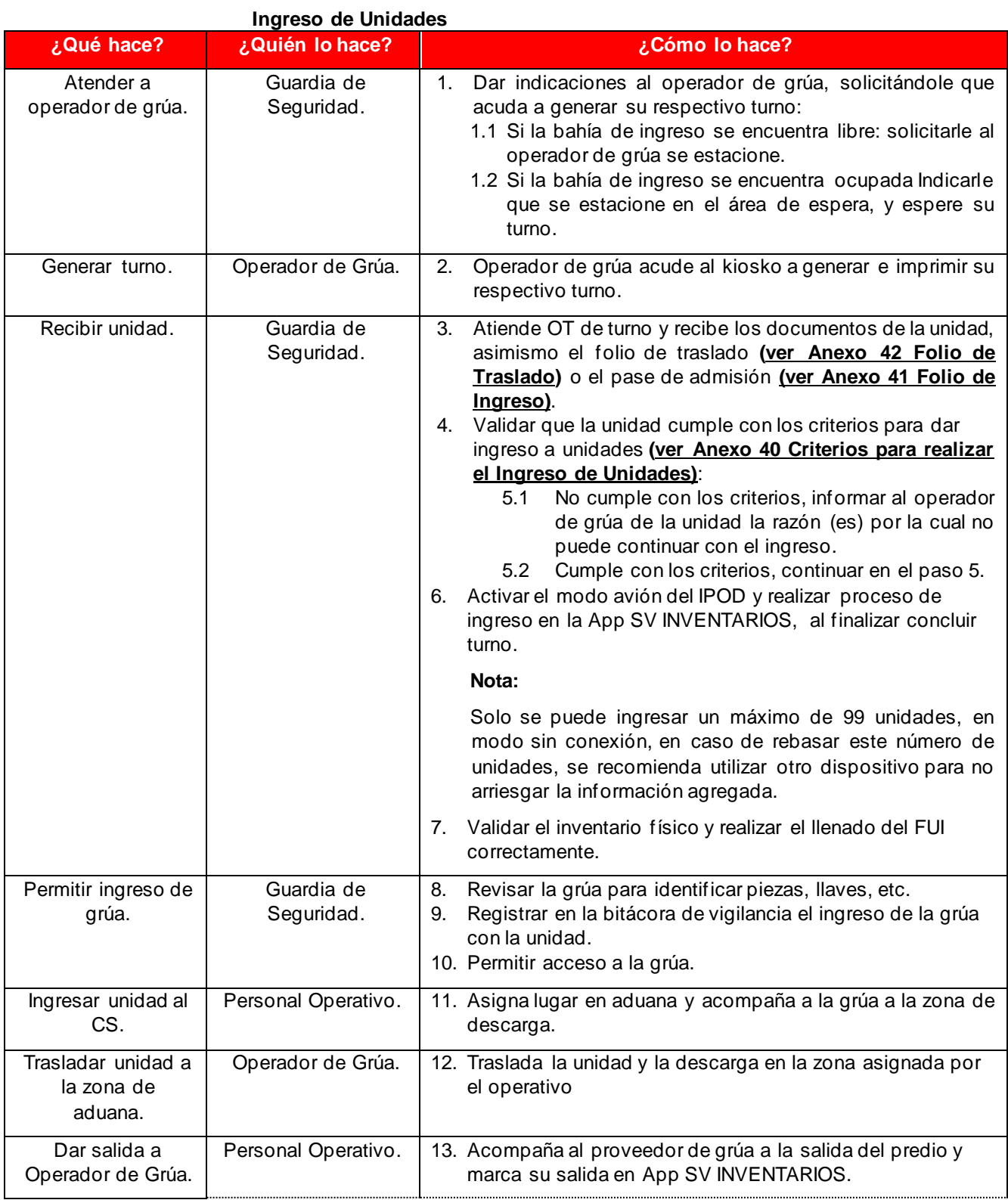

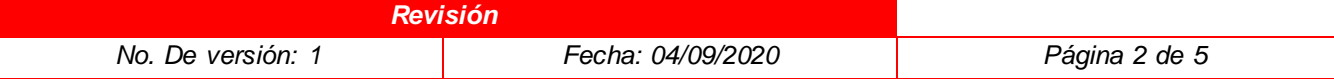

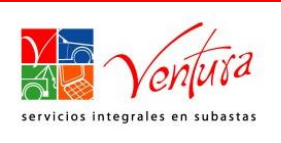

## **Plan de Gestión de Contingencias**

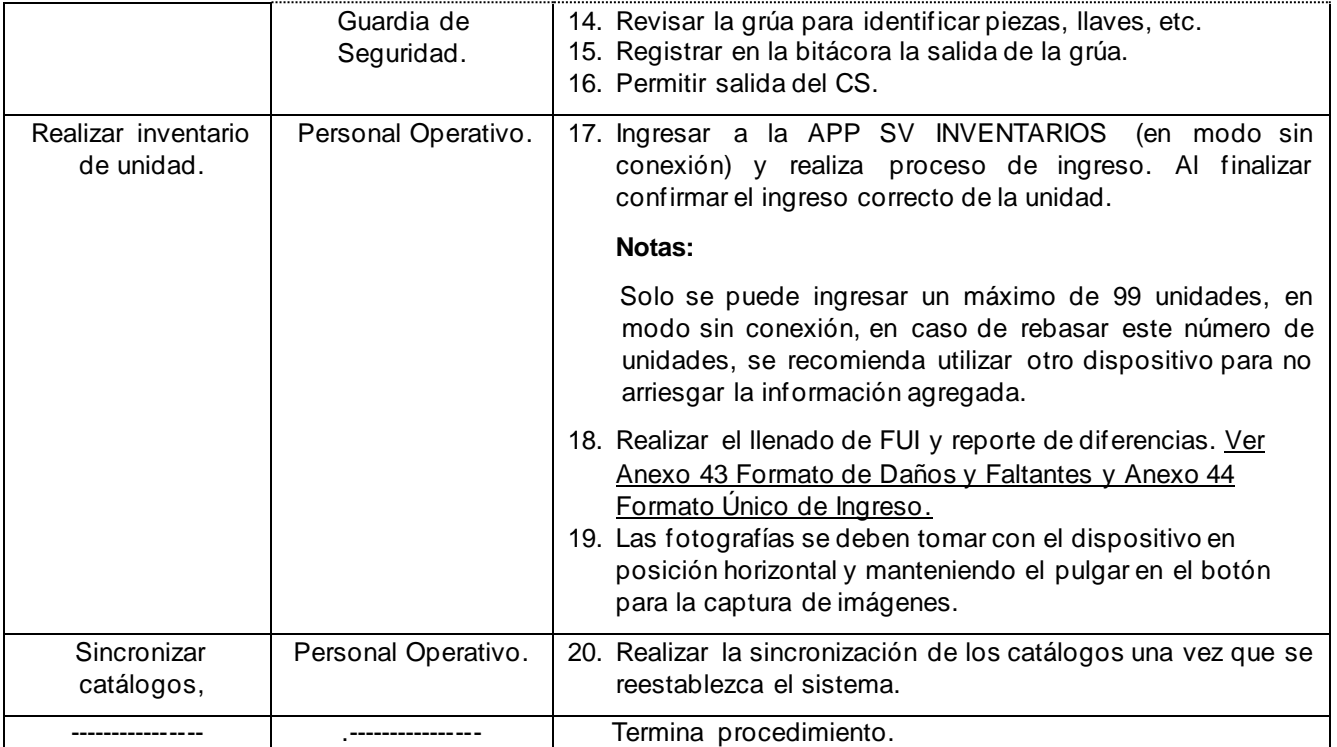

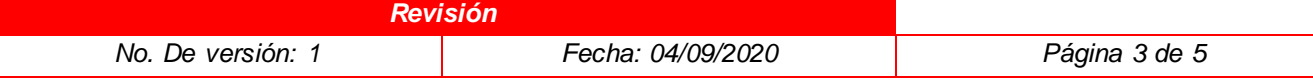

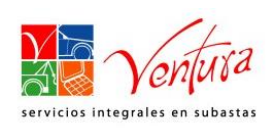

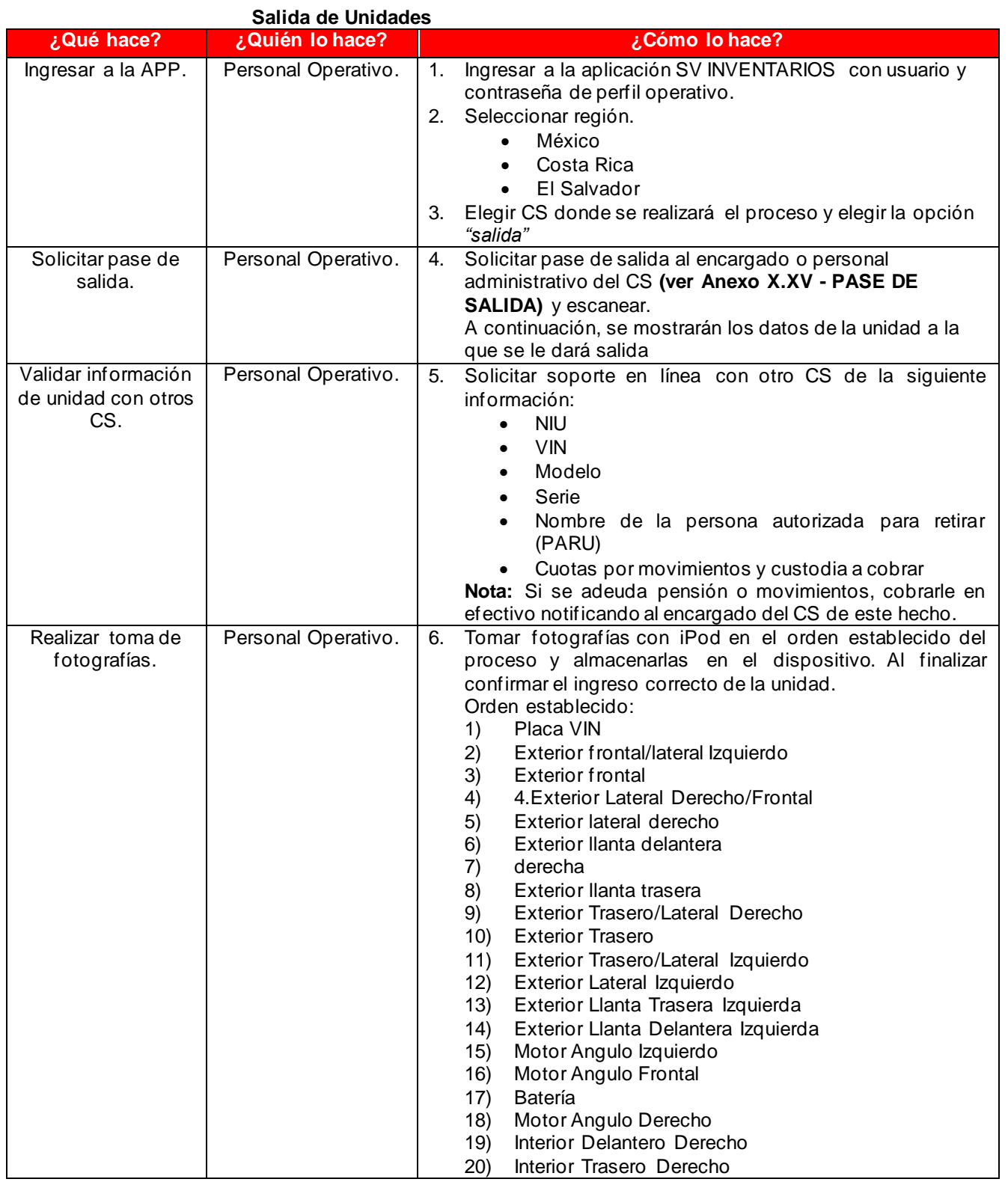

*Revisión No. De versión: 1 Fecha: 04/09/2020 Página 4 de 5*

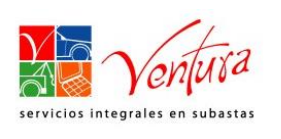

## **Plan de Gestión de Contingencias**

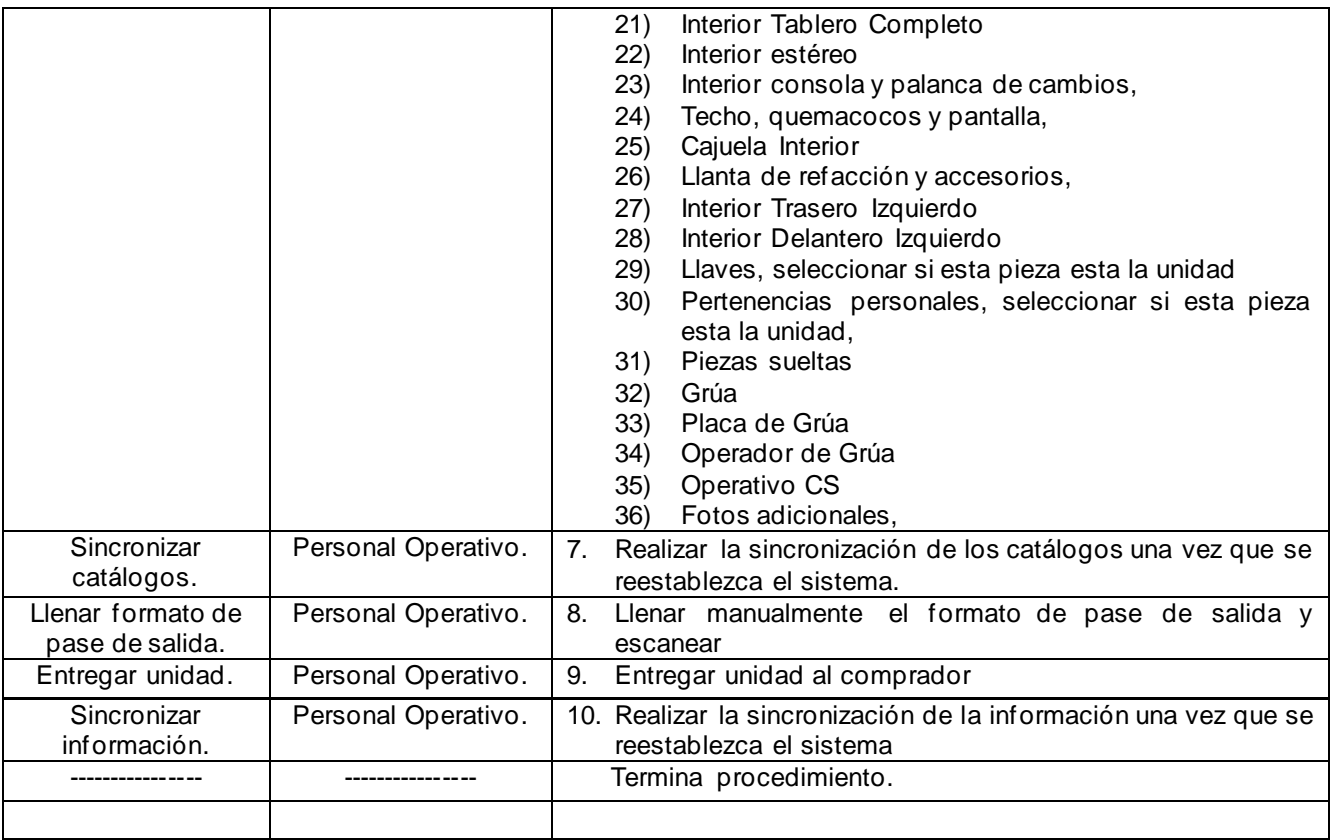

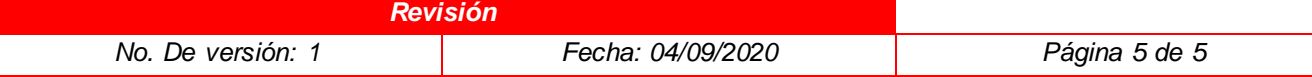